# Neunte Verordnung über Maßnahmen zur Eindämmung der Ausbreitung des neuartigen Coronavirus SARS-CoV-2 in Sachsen-Anhalt (Neunte SARS-CoV-2-Eindämmungsverordnung - 9. SARS-CoV-2-EindV).

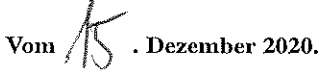

Aufgrund von § 32 Satz 1 und § 54 Satz 1 in Verbindung mit § 28a Abs. 1 des Infektionsschutzgesetzes vom 20. Juli 2000 (BGBI. I S. 1045), zuletzt geändert durch Artikel 1 des Gesetzes vom 18. November 2020 (BGBI. I S. 2397), wird verordnet:

Präambel

Die Risiken der COVID-19-Pandemie erfordern ein neues gesellschaftliches Verständnis des sozialen Umgangs, eine bedarfsgerechte Informationskultur sowie eine stärkere Selbstbeobachtung und Selbstdisziplin. Ein Großteil dieses Verhaltens basiert auf der Einsicht und Freiwilligkeit der Beteiligten und lässt sich nicht allein durch staatliche Regeln vorschreiben. In diesem Sinne sind physische Distanz (mindestens 1,50 Meter), Hygiene (häufiges Händewaschen), regelmäßiger Luftaustausch in geschlossenen Räumen und weitere Verhaltensregeln (Husten- und Niesetikette, Verzicht auf Händeschütteln oder Umarmungen zur Begrüßung, gegebenenfalls Tragen von Schutzmasken) wichtige Bausteine zur Unterbrechung der Infektionsketten und Eindämmung der Pandemie. Zudem ist es notwendig, dass beim Auftreten von Infektions-Symptomen eine stärkere Selbstisolation in der eigenen Häuslichkeit erfolgt, also die betroffenen Personen weder zur Arbeit noch in die Schule oder in die Kindertagesstätte gehen, nicht an privaten Zusammenkünften teilnehmen und sich auch möglichst nicht in die Öffentlichkeit begeben. Auch die Corona-Warn-App des Robert Koch-Instituts kann einen wichtigen Beitrag zum eigenen und zum Schutz Dritter leisten, weshalb die freiwillige Nutzung empfohlen wird. Eigene Interessen sollten zurückgestellt und freiwillig das Gemeinwohl gestärkt werden. Das bedeutet, Verantwortung und Fürsorge für andere insbesondere auch die vulnerablen Gruppen in der Bevölkerung zu übernehmen. Im Interesse des Gemeinwohls ist eigenverantwortliches Handeln, das Egoismen und Partikularinteressen zurückstellt, unabdingbar.

Trotz der Eindämmungsmaßnahmen stieg die Zahl der Infektionen mit dem neuartigen Coronavirus SARS-CoV-2 mit Beginn der Herbst- und Wintermonate in ganz Europa und nahezu allen Regionen Deutschlands mit exponentieller Dynamik an. Dies hat dazu geführt, dass bereits in zahlreichen Gesundheitsämtern eine vollständige Kontaktnachverfolgung nicht mehr gewährleistet werden konnte, was wiederum zu einer beschleunigten Ausbreitung des Virus beiträgt. Während die Zahl der Infektionen Ende Oktober bei insgesamt 520 000 Fällen lag, stieg diese bis Ende November auf über eine Million an. Auch die Zahl der an COVID-19 erkrankten Intensivpatienten verdoppelte sich in diesem Zeitraum. Nach den Statistiken des Robert Koch-Institutes sind die Ansteckungsumstände im Bundesdurchschnitt in mehr als 75 v. H. der Fälle unklar. Zur Vermeidung einer akuten nationalen Gesundheitsnotlage ist es deshalb erforderlich, mit einer befristeten erheblichen Reduzierung der Kontakte in der Bevölkerung insgesamt das Infektionsgeschehen aufzuhalten und die Zahl der Neuinfektionen wieder in die nachverfolgbare Größenordnung von unter 50 Neuinfektionen pro 100 000 Einwohner in einer Woche zu senken. Dieser Wert gilt wie in § 28a des Infektionsschutzgesetzes als Orientierungsmarke für die infektionsschutzrechtlichen Maßnahmen. Ohne solche Beschränkungen würde das weitere Wachstum der Infektionszahlen unweigerlich binnen weniger Wochen zu einer Überforderung des Gesundheitssystems führen. Dies zeigt sich auch im europäischen und internationalen Vergleich. Es hat bereits zu erheblichen Engpässen im Gesundheitswesen und einem Anstieg schwer und tödlich verlaufender Krankheitsverläufe geführt. Die steigenden Infektionszahlen führen neben den gesundheitlichen Folgen zu einer erheblichen Beeinträchtigung des gemeinschaftlichen Zusammenlebens und der Wirtschaft. Durch den hohen Krankenstand und die vielen Quarantänefälle wird die Wirtschaft erheblich beeinträchtigt und die Infrastruktur geschwächt. Wesentlich kommt es deshalb darauf an, jetzt schnell zu reagieren. Je später die Infektionsdynamik umgekehrt wird, desto länger oder umfassender sind Beschränkungen erforderlich. Durch die Beschlüsse Ende Oktober wurden die Kontakte nach dem Helmholtz-Zentrum für Infektionsforschung um 40 v. H. reduziert. Die Infektionszahlen konnten hierdurch zunächst stabilisiert werden.

Eine Entwarnung kann jedoch längst nicht gegeben werden, da die Infektionszahlen vielerorts hoch sind. Außerdem ist die gesamte Infektionsdynamik zu betrachten, wie der R-Wert oder die Verdopplungszeit. Die erhoffte Trendwende konnte im November nicht erreicht werden, bisher ist lediglich ein "Seitwärtstrend" zu beobachten. Am 11. Dezember 2020 verzeichnete das Robert Koch-Institut für Deutschland einen neuen Höchstwert in Höhe von 29 875 Neuinfektionen innerhalb von 24 Stunden. Die Sieben-Tage-Inzidenz erreichte am 14. Dezember 2020 einen Höchststand von 176. Damit ist das Ziel einer deutlichen Reduktion der Neuinfektionen bisher nicht erreicht. Mit der zunehmenden Mobilität der Bevölkerung und den damit verbundenen Kontakten in der Vorweihnachtszeit befindet sich Deutschland nun wieder im exponentiellen Wachstum der Infektionszahlen, sodass weitergehende Maßnahmen zur Kontaktbeschränkung in allen Bereichen des öffentlichen Lebens getroffen werden müssen. Aufgrund dieser Erwägungen und der aktuellen Lage in ganz Deutschland ist es nicht angezeigt, dass Sachsen-Anhalt eigene Wege geht. Sachsen-Anhalt setzt mit den Maßnahmen die Vorgaben des Beschlusses der Bundeskanzlerin mit den Regierungschefinnen und Regierungschefs der Länder vom 25. November 2020 um. Wie bereits in dem Beschluss der regulären Konferenz von Bund und Ländern am 1. Dezember 2020 festgelegt, werden die Maßnahmen bis zum 10. Januar 2021 verlängert und entsprechend dem Beschluss vom 13. Dezember 2020 in bestimmten öffentlichen Bereichen verschärft. Die getroffenen Regelungen wurden auf der Basis des § 28a des Infektionsschutzgesetzes überprüft und angepasst. Unter Abwägung aller Gesichtspunkte sind die weitergehenden Regelungen notwendig, um die Infektionszahlen deutlich zu senken, damit die Verfolgung der Kontakte durch die Gesundheitsämter wieder vollumfänglich ermöglicht wird. Die bislang getroffenen Maßnahmen allein führten nicht zu dem gewünschten Erfolg. Die Infektionszahlen stiegen auch in Sachsen-Anhalt landesweit immer weiter an. Um die Ergebnisse frühestmöglich evaluieren und die entsprechenden Änderungen der Maßnahmen treffen zu können, unterliegen die Regelungen nur einer sehr kurzen Geltungsdauer.

Bürgerinnen und Bürger werden dringlich aufgefordert, die Kontakte zu anderen Menschen außerhalb der Angehörigen des eigenen Hausstands auf ein absolut nötiges Minimum zu reduzieren und nunmehr generell auf nicht notwendige private Reisen und Besuche - auch von Verwandten - zu verzichten. Das gilt auch im Inland und für überregionale tagestouristische Ausflüge. Auf private Feiern sollte gänzlich verzichtet werden. Auch auf Freizeitaktivitäten und Besuche in Bereichen mit Publikumsverkehr gilt es zu verzichten. Insbesondere sollte auf nicht notwendige Aufenthalte in geschlossenen Räumen mit Publikumsverkehr oder nicht notwendige Fahrten mit öffentlichen Beförderungsmitteln verzichtet werden. Es wird ebenfalls angeraten, ältere und vulnerable Personen nicht zu besuchen, wenn nicht alle Familienmitglieder frei von jeglichen Krankheitssymptomen sind oder sich in den Tagen davor einem besonderen Risiko ausgesetzt haben.

Es soll auch in dieser schwierigen Pandemiezeit möglich sein, die Weihnachtsfeiertage, wenn auch in einem deutlichen kleineren Rahmen als üblich, gemeinsam zu feiern. Es wird dennoch an die Bürgerinnen und Bürger appelliert, für die Weihnachtszeit die Kontakte fünf bis sieben Tage vor Familienfesten auf ein absolutes Minimum zu reduzieren ("Schutzwoche"). Das bedeutet auch, auf private Treffen, Reisen und nicht erforderliche Begegnungen wenn möglich zu verzichten und mit den zulässigen Kontaktregelungen verantwortungsvoll umzugehen. Arbeitgeberinnen und Arbeitgeber werden dringend gebeten, zu prüfen, ob entweder durch Betriebsferien oder großzügige Home-Office Lösungen die Betriebsstätten vom 16. Dezember 2020 bis 10. Januar 2021 geschlossen werden können. Vom Zünden von Silvesterfeuerwerk wird generell dringend abgeraten, da dies aufgrund des Gefahrenpotenzials eine zusätzliche Belastung für das Gesundheitssystem darstellt.

#### $§ 1$

Allgemeine Hygieneregeln, Mund-Nasen-Bedeckung

(1) In allen Einrichtungen, Betrieben sowie bei Angeboten und Veranstaltungen im Sinne dieser Verordnung sind Hygienevorschriften entsprechend den Empfehlungen des Robert Koch-Instituts zu beachten. Es gelten strenge Auflagen zur Hygiene, um die Reduzierung von Kontakten sowie den Schutz der Anwesenden vor Infektionen sicherzustellen durch:

- 1. Einhaltung eines Mindestabstands von 1,5 Metern zu anderen Personen, soweit möglich und zumutbar; dies gilt nicht für Zusammenkünfte des in § 2 Abs. 1 genannten Personenkreises; bei Chören und ähnlichen Gesangsgruppen gilt dies unter der Maßgabe eines Mindestabstands von 2 Metern zu anderen Personen,
- 2. ein verstärktes Reinigungs-und Desinfektionsregime einschließlich regelmäßigen Lüftens in geschlossenen Räumen.
- 3. Vermeidung von Ausammlungen von mehr als fünf Personen, insbesondere Warteschlangen; dies gilt nicht für Zusammenkünfte des in § 2 Abs. 1 genannten Personenkreises.
- 4. Information über gut sichtbare Aushänge und, soweit möglich, regelmäßige Durchsagen über die Verpflichtung zur Abstandsregelung und zur Einhaltung der Schutzmaßnahmen,
- 5. Zugangsbeschränkungen oder Einlasskontrollen, die sicherstellen, dass sich im Ladengeschäft nur aufhalten:
	- a) bei einer Verkaufsfläche bis zu 800 Quadratmetern höchstens 1 Kunde je 10 Quadratmeter Verkaufsfläche,
	- b) bei einer Verkaufsfläche von mehr als 800 Quadratmetern zusätzlich zur Höchstkundenzahl nach Buchstabe a höchstens 1 Kunde je 20 Quadratmeter der Verkaufsfläche, die 800 Quadratmeter übersteigt.

Bei Zuwiderhandlungen sind unverzüglich Hausverbote auszusprechen. Bei Nutzung geeigneter physischer Abtrennvorrichtungen (z. B. Plexiglaswänden) darf der Abstand nach Satz 2 Nr. I unterschritten werden. Lassen sich die Abstandsregelungen nach Satz 2 Nr. 1 durch örtliche Vorkehrungen, insbesondere die räumliche Trennung, die Anordnung oder Freihaltung von Sitzplätzen, das Anbringen von Abstandsmarkierungen oder durch verstärkten Personaleinsatz nicht sicherstellen, hat der Infektionsschutz zusätzlich zu erfolgen durch Zugangsbeschränkungen oder Einlasskontrollen, die sicherstellen, dass sich in den Räumlichkeiten sowie auf dem Außengelände nur höchstens so viele Besucher aufhalten, dass Ansammlungen von mehr als fünf Personen vermieden werden. Unter Beachtung der jeweiligen Gegebenheiten hat der Veranstalter, Leiter, Betriebsinhaber, Geschäftsführer, Vorstand, Vereinsvorsitzende, zuständige Amtsträger oder eine andere Person, der die rechtliche Verantwortung obliegt oder die die tatsächliche Kontrolle ausübt oder damit beauftragt ist (verantwortliche Person), ein Konzept, das die aktuellen Empfehlungen der allgemeinen Hygiene berücksichtigt, zu erstellen und auf Verlangen der zuständigen Gesundheitsbehörde vorzulegen. Die zuständigen Behörden sind berechtigt, die Einhaltung der erweiterten Schutzmaßnahmen zu überprüfen und weitere Auflagen zu erteilen.

(2) Als textile Barriere im Sinne einer Mund-Nasen-Bedeckung (nichtmedizinische Alltagsmaske) nach dieser Verordnung gilt jeder Schutz, der aufgrund seiner Beschaffenheit geeignet ist, eine Ausbreitung von übertragungsfähigen Tröpfchenpartikeln durch Husten, Niesen und Aussprache zu verringern, unabhängig von einer Kennzeichnung oder zertifizierten Schutzkategorie (ausreichend sind daher auch aus Baumwolle oder anderem geeigneten Material selbstgeschneiderte Masken, Schals, Tücher, Buffs und Ähnliches). Soweit nach dieser Verordnung eine Verpflichtung zur Verwendung einer Mund-Nasen-Bedeckung vorgeschrieben ist, gilt dies nicht für folgende Personen:

- 1. Kinder bis zur Vollendung des 6. Lebensjahres,
- 2. Gehörlose und schwerhörige Menschen, ihre Begleitperson und im Bedarfsfall für Personen, die mit diesen kommunizieren,
- 3. Personen, denen die Verwendung einer Mund-Nasen-Bedeckung wegen einer Behinderung, einer Schwanger-

schaft oder aus gesundheitlichen Gründen nicht möglich oder unzumutbar ist; dies ist in geeigneter Weise (z. B. durch plausible mündliche Erklärung, Schwerbehindertenausweis, ärztliche Bescheinigung) glaubhaft zu machen.

Zur Überwachung der Pflicht zur Mund-Nasen-Bedeckung eingesetzte Personen sind über die Ausnahmen in geeigneter Weise zu unterrichten.

(3) Unberührt bleibt die Verpflichtung der Arbeitgeber zur Einhaltung der jeweiligen Arbeitsschutzbestimmungen.

## $§$  2 Veranstaltungen, Zusammenkünfte, Ansammlungen, Versammlungen

(1) Der Aufenthalt im öffentlichen Raum ist höchstens mit fünf Personen gestattet. Kinder bis 14 Jahre, die mit einer dieser Personen verwandt sind oder deren Hausstand angehören, bleiben unberücksichtigt. Satz 1 gilt nicht für Zusammenkünfte mit Angehörigen des eigenen Hausstandes. Der zulässige Betrieb von Einrichtungen, in denen Menschen bestimmungsgemäß zumindest kurzfristig zusammenkommen müssen, bleibt davon unberührt.

(2) Veranstaltungen aus geschäftlichen, beruflichen, dienstlichen oder vergleichbaren Gründen wie Meetings, Seminare, Führungen, Fachveranstaltungen, Fachkongresse, Mitglieder- und Delegiertenversammlungen, Informationsveranstaltungen für Volksbegehren und Volksinitiativen, Veranstaltungen von Vereinen, Organisationen, Einrichtungen und Parteien sind untersagt. Veranstaltungen im Sinne dieser Verordnung sind alle öffentlichen und nichtöffentlichen, planmäßigen, zeitlich eingegrenzten Zusammenkünfte, die nach ihrem jeweils spezifischen Zweck vom bloßen gemeinsamen Verweilen an einem Ort abgegrenzt sind, auf einer besonderen Veranlassung beruhen und regelmäßig einem Ablaufprogramm folgen.

(3) Die Personenbegrenzung des Absatzes 1 und das Verbot des Absatzes 2 gelten nicht für Veranstaltungen, die der Aufrechterhaltung der öffentlichen Sicherheit und Ordnung, der Daseinsfür- und vorsorge oder der Wahrnehmung öffentlich-rechtlicher Aufgaben zu dienen bestimmt sind. Dies betrifft insbesondere Veranstaltungen des Verfassungsgerichts, der Gerichte, der Staatsanwaltschaft, anderer Behörden, Stellen oder Einrichtungen, die öffentlichrechtliche Aufgaben wahrnehmen. Nicht eingeschränkt wird ferner das Selbstorganisationsrecht des Landtages, der Kirchen und Religionsgemeinschaften, der Gemeinderäte, Verbandsgemeinderäte, Kreistage und weiterer Selbstverwaltungskörperschaften. Die Personenbegrenzung des Absatzes 1 und das Verbot des Absatzes 2 gelten zudem nicht für Veranstaltungen von Parteien und Wählergruppen zur Aufstellung ihrer Bewerber nach den jeweiligen Wahlgesetzen für bevorstehende Wahlen. Für das gastronomische Angebot gilt § 6 entsprechend.

(4) Die Kirchen und Religionsgemeinschaften regeln ihre Zusammenkünfte zum Zwecke der Religionsausübung in eigener Verantwortung mit verpflichtender Wirkung, Für Zusammenkünfte in Kirchen und von Religionsgemeinschaften zum Zweck der Religionsausübung sind die aufgestellten Hygienekonzepte der besonderen Infektionslage

anzupassen. Dies kann durch Reduzierung der Teilnehmerzahl oder der Dauer der Zusammenkünfte oder den Verzicht auf gemeinschaftlichen Gesang oder durch Onlineangebote ohne anwesende Gemeinde erreicht werden.

(5) An Hochzeiten dürfen neben den Eheschließenden und dem Standesbeamten lediglich die Trauzeugen, die Eltern, Kinder und Geschwister der Eheschließenden teilnehmen. Bei Trauerfeiern dürfen nur der engste Freundesund Familienkreis der oder des Verstorbenen, der Trauerredner oder Geistliche und das erforderliche Personal des Bestattungsunternehmens teilnehmen.

(6) Private Zusammenkünfte und Feiern mit Freunden, Verwandten und Bekannten sind höchstens mit fünf Personen gestattet. Kinder bis 14 Jahre, die mit einer dieser Personen verwandt sind oder deren Hausstand angehören, bleiben unberücksichtigt. Satz 1 gilt nicht für Zusammenkünfte mit Angehörigen des eigenen Hausstandes.

(7) Zur Nachverfolgung von Kontaktpersonen haben die Verantwortlichen den Vor- und Familiennamen, die vollständige Anschrift, die Telefonnummer sowie den Zeitraum und den Ort des Aufenthalts der Kunden, Gäste und Veranstaltungsteilnehmer im Rahmen der Kontaktdatenerhebung zu erheben (Anwesenheitsliste). Die Verantwortlichen haben sicherzustellen, dass eine Kenntnisnahme der erfassten Daten durch Unbefugte ausgeschlossen ist. Die erfassten Daten sind vier Wochen nach Erhebung zu löschen. Die zuständige Gesundheitsbehörde ist berechtigt, die erhobenen Daten anzufordern, soweit dies zur Kontaktnachverfolgung erforderlich ist. Die Verantwortlichen nach Satz 1 sind in diesen Fällen verpflichtet, der zuständigen Gesundheitsbehörde die erhobenen Daten zu übermitteln. Eine Weitergabe der übermittelten Daten durch die zuständige Gesundheitsbehörde oder eine Weiterverwendung durch diese zu anderen Zwecken als der Kontaktnachverfolgung ist ausgeschlossen. Die der zuständigen Gesundheitsbehörde übermittelten Daten sind von dieser unverzüglich irreversibel zu löschen, sobald die Daten für die Kontaktnachverfolgung nicht mehr benötigt werden.

(8) Versammlungen unter freiem Himmel und in geschlossenen Räumen nach Artikel 8 des Grundgesetzes sind, sofern es sich nicht um eine Eil- oder Spontanversammlung handelt, der zuständigen Versammlungsbehörde mindestens 48 Stunden vor ihrer Bekanntgabe fernmündlich, schriftlich, elektronisch oder zur Niederschrift anzuzeigen. Bei Versammlungen von mehr als zehn angemeldeten Teilnehmern kann die zuständige Versammlungsbehörde nach Beteiligung der zuständigen Gesundheitsbehörde die Versammlung zum Zwecke der Eindämmung des neuartigen Coronavirus SARS-CoV-2 verbieten, beschränken oder mit infektionsschutzbedingten Auflagen versehen.

(9) Im Zeitraum vom 24. Dezember 2020 bis zum 26. Dezember 2020 können alternativ zu der Regelung in Absatz 6 private Zusammenkünfte und Feiern auch über den eigenen Hausstand hinaus mit bis zu vier weiteren Personen aus dem engsten Familienkreis (Ehegatten, Lebenspartner und Partner einer nichtehelichen Lebensgemeinschaft sowie Verwandte in gerader Linie, Geschwister, Geschwisterkinder und deren jeweilige Haushaltsangehörige), jedoch aus höchstens zwei weiteren Hausständen stattfinden. Kinder bis 14 Jahre, die mit einer dieser Personen verwandt sind oder deren Hausstand angehören, bleiben unberücksichtigt,

(10) Vom 31. Dezember 2020, 20 Uhr, bis zum 1. Januar 2021, 8 Uhr, sind Versammlungen untersagt. Vor diesem Zeitpunkt begonnene Versammlungen müssen am 31. Dezember 2020, 20 Uhr, beendet sein.

### 83 Öffentlicher Personennahverkehr

(1) Der Betrieb des Öffentlichen Personennahverkehrs (OPNV) ist zulässig.

(2) Jeder Nutzer des ÖPNV und öffentlicher Fernverkehrsmittel hat eine textile Barriere im Sinne einer Mund-Nasen-Bedeckung nach § 1 Abs. 2 zu tragen. Dies gilt auch für die Nutzung des freigestellten Schülerverkehrs.

(3) Die Leistungserbringer des ÖPNV haben die Einhaltung der Regelung des Absatzes 2 zu überwachen und bei Nichtbeachtung die jeweilige Person von der Beförderung auszuschließen.

 $\frac{8}{9}$  4 Bildungs-, Kultur-, Freizeit-, Spiel-, Vergnügungsund Prostitutionseinrichtungen

(1) Folgende Gewerbebetriebe im Sinne der Gewerbeordnung in der Fassung der Bekanntmachung vom 22. Februar 1999 (BGBl. I S. 202), zuletzt geändert durch Artikel 5 des Gesetzes vom 19. Juni 2020 (BGBI. I S. 1403), dürfen nicht für den Publikumsverkehr geöffnet werden:

- 1. Tanzlustbarkeiten (wie z. B. Clubs, Diskotheken, Musikclubs; vergleichbare Einrichtungen, in denen bei gewöhnlichem Betrieb Menschenansammlungen mit räumlicher Enge nicht ausgeschlossen werden können) und
- 2. Volksfeste und Veranstaltungen im Außenbereich mit Angeboten, die der Freizeit und Unterhaltung dienen.

(2) Zum Jahreswechsel von 2020 auf 2021 sind öffentlich veranstaltete Feuerwerke untersagt.

(3) Prostitutionsstätten und Prostitutionsfahrzeuge im Sinne des Prostituiertenschutzgesetzes vom 21. Oktober 2016 (BGBI. I S. 2372), zuletzt geändert durch Artikel 7 des Gesetzes vom 30. November 2020 (BGBl. I S. 2600), dürfen nicht für den Publikumsverkehr geöffnet werden. Prostitutions veranstaltungen und Prostitutions vermittlung im Sinne des Prostituiertenschutzgesetzes dürfen nicht durchgeführt werden. Weitere Vergnügungsstätten im Sinne der Baunutzungsverordnung in der Fassung der Bekanntmachung vom 21. November 2017 (BGBI. I S. 3786) dürfen nicht für den Publikumsverkehr geöffnet werden.

(4) Folgende Einrichtungen oder Angebote dürfen nicht für den Publikumsverkehr geöffnet werden:

- 1. Museen und Gedenkstätten,
- 2. Ausstellungshäuser.
- 3. Autokinos,
- 4. Streichelgehege, Tierhäuser und andere Gebäude in Tierparks, zoologischen und botanischen Gärten sowie ähnlichen Freizeitangeboten,
- 5. Spielhallen,
- 6. Spielbanken,
- 7. Tanz- und Ballettschulen,
- 8. Theater (einschließlich Musiktheater),
- 9. Filmtheater (Kinos).
- 10. Konzerthäuser und -veranstaltungsorte,
- 11. Angebote in soziokulturellen Zentren und Bürgerhäusern.
- 12. Planetarien und Sternwarten,
- 13. Angebote in Literaturhäusern,
- 14. Fitness- und Sportstudios, Yoga- und andere Präventionskurse, Indoor-Spielplätze; § 8 bleibt unberührt,
- 15. Freizeitparks,
- 16. Badeanstalten, Schwimmbäder, einschließlich sogenannte Freizeit- und Spaßbäder sowie Heilbäder; § 8 bleibt unberührt.
- 17. Saunas und Dampfbäder,
- 18. Seilbahnen,
- 19. Bibliotheken und Archive,
- 20. Angebote von Seniorenbegegnungsstätten und -treffpunkten,
- 21. Angebote der Mehrgenerationenhäuser; abweichende Regelungen für Beratungs-, Bildungs- und Freizeitangebote bleiben unberührt,
- 22. Angebote öffentlicher und privater Bildungseinrichtungen sowie vergleichbarer Einrichtungen wie Volkshochschulen, Fahr- und Flugschulen, Jugendund Familienbildungsstätten, Einrichtungen der Bildung für nachhaltige Entwicklung, Ernährungskurse, Sprach- und Integrationskurse der Integrationskursträger sowie Musikschulen; davon ausgenommen sind bereits anberaumte Prüfungen; digitale Kommunikations- und Lernformen sind weiter nutzbar.

(5) Folgende Einrichtungen oder Angebote dürfen nur für den Publikumsverkehr geöffnet werden, wenn sichergestellt ist, dass die allgemeinen Hygieneregeln und Zugangsbegrenzungen nach § 1 Abs. 1 entsprechend eingehalten werden:

- 1. vorbehaltlich des Absatzes 4 Nr. 4 Tierparks, zoologische und botanische Gärten sowie ähnliche Freizeitangebote.
- 2. Bildungsangebote im Gesundheitswesen, Geburtsvorbereitungskurse, Aus- und Fortbildung im Brand- und Katastrophenschutz; diese sollen vorrangig in Form digitaler Kommunikations- und Lernformen genutzt werden.
- 3. Angebote der offenen Kinder- und Jugendarbeit, der Jugendsozialarbeit und des erzieherischen Kinder- und Jugendschutzes; von der Abstandsregelung nach § 1 Abs. 1 Satz 2 Nr. 1 kann abgewichen werden, soweit die pädagogische Zielrichtung des Angebotes oder der Maßnahme dies erfordert; soweit möglich und zumutbar sollen vorhandene Flächen im Außenbereich vorrangig genutzt werden,

4. Wettannahmestellen, soweit sie nur kurzzeitig zur Abgabe eines Wettscheins betreten werden und der Betreiber durch geeignete Maßnahmen sicherstellt, dass ein darüber hinaus gehendes Verweilen unterbleibt.

Besucher der in den in Satz 1 Nrn. 1 und 4 aufgeführten Einrichtungen haben in Bereichen, in denen die Abstandsregelung nach § 1 Abs. 1 Satz 2 Nr. 1 nicht eingehalten werden kann (z. B. in engen Gängen) eine textile Barriere im Sinne einer Mund-Nasen-Bedeckung nach § 1 Abs. 2 zu tragen. Für Einrichtungen nach Nummer 2 und bei den nach Absatz 4 Nr. 22 zulässigen Prüfungen gilt § 11 Abs. 9 entsprechend.

## $§$  5 Beherbergungsbetriebe und Tourismus

(1) Den Betreibern von Beherbergungsstätten, wie z. B. Hotels, Hostels, Jugendherbergen, Familienferienstätten, Pensionen und vergleichbaren Angeboten, Campingplätzen, Wohnmobilstellplätzen, Yacht- und Sportboothäfen sowie privaten und gewerblichen Vermietern von Ferienhäusern, Ferienhausparks, Ferienwohnungen, Ferienzimmern sowie von Übernachtungs- und Schlafgelegenheiten (homesharing) und vergleichbaren Angeboten ist untersagt, Personen zu touristischen Zwecken zu beherbergen. Eine Beherbergung von Personen aus familiären oder beruflichen Gründen ist nur zulässig, soweit dies zwingend notwendig und unaufschiebbar ist. Besuche zu Weihnachten und zum Jahreswechsel gelten nicht als zwingend notwendig und unaufschiebbar im Sinne des Satzes 2.

(2) Die Beherbergung von Personen, die von dem Verbot nach Absatz 1 ausgenommen sind, ist zulässig, wenn

- 1. die Hygienevorschriften nach § 1 Abs. 1 beachtet werden und
- 2. die Unterkunft vor einer Weitervermietung vom Vermieter gründlich gereinigt wurde; Art und Umfang der Reinigung ist in einem Reinigungsprotokoll zu dokumentieren und vier Wochen aufzubewahren.

Für den Betrieb, Zutritt und die Nutzung gemeinschaftlicher Einrichtungen wie z. B. Duschen oder Gemeinschaftsküchen gilt Satz 1 Nr. 1 entsprechend. Der Zutritt zu WC-Anlagen, insbesondere die Möglichkeit zum Waschen der Hände, muss ermöglicht werden. § 4 Abs. 4 Nrn. 16 und 17 bleibt unberührt.

(3) Reisebusreisen sind untersagt.

(4) Bei Fahrten mit Fähren, historischen Eisenbahnen und ähnlichen Einrichtungen sind die Hygienevorschriften nach § 1 Abs. 1 einzuhalten. Abweichend von § 1 Abs. 1 Satz 2 Nr. 1 ist die Unterschreitung des Mindestabstands zulässig, wenn der Betreiber sicherstellt, dass Reisende eine textile Barriere im Sinne einer Mund-Nasen-Bedeckung nach § 1 Abs. 2 tragen.

## $§6$ Gaststätten, Alkoholverbot

(1) Der Alkoholausschank und -konsum ist in der Öffentlichkeit verboten. Die Abgabe von alkoholhaltigen Getränken ist nur in mitnahmefähigen und verschlossenen Behältnissen erlaubt.

(2) Gaststätten im Sinne des Gaststättengesetzes des Landes Sachsen-Anhalt vom 7. August 2014 (GVBI. LSA S. 386, 443), zuletzt geändert durch Artikel 1 des Gesetzes vom 8. Dezember 2016 (GVBI. LSA S. 360), sind für den Publikumsverkehr zu schließen.

(3) Davon ausgenommen sind die Belieferung und die Mitnahme von Speisen und Getränken, sowie der Außer-Haus-Verkauf und die Abgabe von Lebensmitteln durch die Tafeln. Hierbei ist sicherzustellen, dass

- 1. ein Abstand von mindestens 1,5 Metern zu anderen Personen eingehalten wird und
- 2. im öffentlichen Bereich einschließlich Einkaufzentren kein Verzehr in einem Umkreis von weniger als 50 Metern zum Abgabeort stattfindet.

(4) Bei gastronomischen Angeboten in Beherbergungsbetrieben ist die Öffnung für den Publikumsverkehr auf die Übernachtungsgäste beschränkt.

(5) Für Einrichtungen der Hochschulgastronomie der Studentenwerke Sachsen-Anhalt gelten Absatz 2 und 3 entsprechend.

(6) Angebote zur Versorgung Obdachloser (Suppenküchen) dürfen weiter betrieben werden.

(7) Gastronomische Einrichtungen und Kantinen, die von dem Verbot des Absatzes 2 ausgenommen sind, können für den Publikumsverkehr nur an Tischen im Innen- und Außenbereich geöffnet werden, wenn

- 1. die allgemeinen Hygieneregeln nach § 1 Abs. 1 und der zuständigen Berufsgenossenschaft beachtet werden und der Betreiber sicherstellt, dass für den Gast die Möglichkeit der Handdesinfektion besteht.
- 2. die Plätze durch Positionierung der einzelnen Tische so angeordnet sind, dass ein Abstand von mindestens 1,5 Metern zu den Gästen an anderen Tischen sichergestellt ist,
- 3. sichergestellt ist, dass an einem Tisch höchstens fünf Personen zusammenkommen; dies gilt nicht für Zusammenkünfte des in § 2 Abs. 1 genannten Personenkreises und
- 4. Informationen der Gäste über die Verpflichtung zur Abstandsregelung und zur Einhaltung der Schutzmaßnahmen über gut sichtbare Aushänge oder Vorlagen am Tisch und bei der Begrüßung erfolgen.

Angebote in Buffetform mit Selbstbedienung sind nur zulässig, wenn der Betreiber neben der Einhaltung der allgemeinen Hygieneregelungen nach § 1 Abs. 1 sicherstellt, dass die Gäste sowohl bei der Entnahme der Speisen und Getränke als auch beim Aufenthalt in der Warteschlange eine Mund-Nasen-Bedeckung nach § 1 Abs. 2 tragen. § 1 Abs. 3 bleibt unberührt.

# Ladengeschäfte, Messen, Ausstellungen, Märkte, Dienstleistungen der Körperpflege

(1) Untersagt wird die Öffnung von Ladengeschäften jeder Art.

(2) Von der Schließungsverfügung nach Absatz 1 ausgenommen sind der Einzelhandel für Lebensmittel, die Wochenmärkte für Lebensmittel, Direktvermarkter von Lebensmitteln, der Vertrieb von Lebensmitteln im Reisegewerbe, der Online-Handel, die Abhol- und Lieferdienste, die Getränkemärkte, Reformhäuser, Babyfachmärkte, die Apotheken, die Sanitätshäuser, die Drogerien, die Optiker, die Hörgeräteakustiker, die Tankstellen, die Kfz-Werkstätten, Kfz-Teileverkaufsstellen, die Fahrradwerkstätten, die Fahrradläden, die Banken und Sparkassen, die Poststellen, die Reinigungen, die Waschsalons, der Zeitungsund Zeitschriftenverkauf, die Buchläden, die Tierbedarfsmärkte, Futtermittelmärkte, der Weihnachtsbaumverkauf und der Großhandel, wenn die betroffene Einrichtung die allgemeinen Hygieneregeln und Zugangsbegrenzungen nach § 1 Abs. 1 sicherstellt. Besucher haben in geschlossenen Räumen eine textile Barriere im Sinne einer Mund-Nasen-Bedeckung nach § 1 Abs. 2 zu tragen. Für deren gastronomische Angebote gilt § 6 entsprechend.

(3) Wenn Mischsortimente angeboten werden, dürfen Sortimentsteile, deren Verkauf nicht nach Absatz 2 gestattet ist, verkauft werden, wenn der zugelassene Sortimentsteil überwiegt; die betreffenden Verkaufsstellen dürfen dann alle Sortimente vertreiben, die sie gewöhnlich auch verkaufen. Wenn bei einer Verkaufsstelle der nicht zugelassene Teil des Sortiments überwiegt, gilt die Schließungsanordnung nach Absatz 1 für die gesamte Verkaufsstelle. Der Verkauf von Weihnachtsbäumen ist bis zum 24. Dezember 2020 unabhängig vom Schwerpunkt der Einrichtung gestattet, dies umfasst nicht die Erlaubnis zum Verkauf weiteren Sortiments, welches nach Absatz 2 nicht gestattet ist.

(4) Dienstleistungsbetriebe im Bereich der Körperpflege wie Friseursalons, Kosmetikstudios, Massagepraxen, Tattoo-Studios und ähnliche Betriebe werden geschlossen. Medizinisch notwendige Behandlungen, zum Beispiel Physio-, Ergo und Logotherapien sowie medizinische Fußpflege (Podologie), bleiben weiter möglich, wenn die Einhaltung der allgemeinen Hygieneregeln nach § 1 Abs. 1 sichergestellt ist und die Kunden eine geeignete Mund-Nasen-Bedeckung im Sinne des § 1 Abs. 2 tragen oder andere geeignete Schutzmaßnahmen getroffen werden. Die Vorgaben der jeweiligen Berufsgenossenschaften sollen zusätzlich berücksichtigt werden.

(5) Die Öffnung von Einkaufszentren und Kaufhäusern für den Publikumsverkehr ist nur für die in Absatz 2 genannten Ausnahmen sowie deren gastronomische Einrichtungen für die Belieferung, Mitnahme und den Außer-Haus-Verkauf unter den Voraussetzungen des § 6 Abs. 3 erlaubt, wenn die betroffene Einrichtung die allgemeinen Hygieneregeln und Zugangsbegrenzungen nach § 1 Abs. 1 sicherstellt. Kunden und Besucher haben auf den in geschlossenen Gebäuden befindlichen Verkehrsflächen der Einkaufszentren eine Mund-Nasen-Bedeckung nach § 1 Abs. 2 zu tragen.

(6) Die Verpflichtungen zum Tragen einer Mund-Nasen-Bedeckung nach den Absätzen 2, 4 und 5 sind von den jeweiligen Hausrechtsinhabern zu überwachen. Für den Fall der Zuwiderhandlung sind Hausverbote auszusprechen.

#### § 8 Sportstätten und Sportbetrieb

(1) Der Sportbetrieb ist auf und in allen öffentlichen und privaten Sportanlagen sowie Schwimmbädern untersagt. Dies gilt sowohl für Sportanlagen im Freien als auch in geschlossenen Räumen. Ausgenommen hiervon sind der:

- 1. kontaktfreie Individualsport allein, zu zweit oder mit dem eigenen Hausstand,
- 2. Sportbetrieb von Berufssportlern,
- 3. Sportbetrieb von Kaderathletinnen und Kaderathleten, die einem auf Bundesebene gebildeten Olympiakader, Perspektivkader, Ergänzungskader, Nachwuchskader 1 oder Nachwuchskader 2 eines Bundesfachverbandes des Deutschen Olympischen Sportbundes, einem Landeskader eines Landesfachverbandes des LandesSportBundes Sachsen-Anhalt e. V. oder einem Nachwuchsleistungszentrum angehören,
- 4. Rehabilitationssport.
- 5. die Durchführung der Prüfungen für den Ausbildungsberuf Fachangestellte/Fachangestellter für Bäderbetriebe gemäß § 8 der Verordnung über die Berufsausbildung zum/zur Fachangestellten für Bäderbetriebe vom 26. März 1997 (BGBl. I S. 740) in Verbindung mit der Prüfungsordnung für die Durchführung von Zwischenund Abschlussprüfungen im Ausbildungsberuf Fachangestellte/Fachangestellter für Bäderbetriebe (Bek. des MS vom 4. Juni 2010, MBI. LSA S. 334),
- 6. die Aus- und Fortbildung von Rettungsschwimmern sowie die Durchführung von Lehrgängen und Prüfungen zum Erwerb von Trainerlizenzen,
- 7. die Durchführung des Aufnahmegesamtverfahrens einschließlich des dazu notwendigen Vorbereitungstrainings und der Prüfungen zur Aufnahme an die Schulen mit inhaltlichem Schwerpunkt Sport gemäß § 2 Abs. 3 der Verordnung über die Aufnahme in Schulen mit inhaltlichen Schwerpunkten vom 17. Juni 2010 (GVBI. LSA S. 364) in Verbindung mit den Ergänzenden Regelungen zur Aufnahme in Schulen mit dem genehmigten inhaltlichen Schwerpunkt Sport (Sportschulen) (RdErl, des MK vom 15. Februar 2007, SVBl. LSAS. 65, geändert durch RdErl. des MB vom 2. Januar 2012, SVBI. LSA S. 30).
- 8. sowie nach der einschlägigen Studienordnung notwendige Veranstaltungen in Sportstudiengängen.

Das Ministerium für Inneres und Sport kann im Benehmen mit dem Ministerium für Arbeit, Soziales und Integration festlegen, welche Ligen und Wettbewerbe als Sportbetrieb von Berufssportlern gemäß Satz 3 Nr. 2 einzustufen sind und hierbei Regelungen zum Trainings- und Wettkampfbetrieb treffen.

(2) Für den nach Absatz 1 Satz 3 zugelassenen Sportbetrieb gelten folgende Einschränkungen:

- 1. die Einhaltung eines Abstands von mindestens 1,5 Metern zu anderen Personen ist durchgängig sichergestellt, soweit die Ausübung der Sportart dem nicht entgegensteht;
- 2. Hygieneanforderungen, insbesondere im Hinblick auf die Reinigung und Desinfektion von genutzten Sportgeräten, werden eingehalten und
- 3. Zuschauer sind nicht zugelassen.

(3) Die Nutzung der Sportanlage oder des Schwimmbades erfordert die Freigabe durch den Betreiber. Dieser hat die Empfehlungen der jeweiligen Sportverbände zur Nutzungsvoraussetzung zu erklären und zu dokumentieren sowie entsprechend der Größe und Beschaffenheit der Sportanlage eine Höchstbelegung der Sportsstätte festzulegen. Die Nutzung der Sportanlage oder des Schwimmbades soll auf den für den Sportbetrieb nach Absatz 1 notwendigen Personenkreis eingeschränkt werden. Die Festlegung der Höchstbelegung hat unter Beachtung der in Absatz 2 Nr. 1 geregelten Beschränkung zu erfolgen.

(4) Die Untersagung nach Absatz 1 gilt nicht für den Schulsport; das Ministerium für Bildung kann hierzu ergänzende Regelungen treffen.

 $§9$ Krankenhäuser, Pflege- und Behinderteneinrichtungen

(1) Die Betreiber der folgenden Einrichtungen haben die Einhaltung der allgemeinen Hygieneregelungen nach § 1 Abs. 1 sicherzustellen:

- 1. Einrichtungen nach § 23 Abs. 3 Satz 1 Nrn. 1 und 3 des Infektionsschutzgesetzes (Krankenhäuser sowie Vorsorge- und Rehabilitationseinrichtungen, in denen eine den Krankenhäusern vergleichbare medizinische Versorgung erfolgt),
- 2. ambulante und stationäre Einrichtungen der Pflege gemäß § 71 Abs. 1 und 2 des Elften Buches Sozialgesetzbuch - Soziale Pflegeversicherung - vom 26. Mai 1994 (BGBl. I S. 1014, 1015), zuletzt geändert durch Artikel 3 des Gesetzes vom 23. Oktober 2020 (BGBl. I  $S$  2220)
- 3. Einrichtungen für Menschen mit Behinderungen im Sinne des § 2 Abs. 1 des Neunten Buches Sozialgesetzbuch - Rehabilitation und Teilhabe von Menschen mit Behinderungen - vom 23. Dezember 2016 (BGBl. I S. 3234), zuletzt geändert durch Artikel 3 Abs. 6 des Gesetzes vom 9. Oktober 2020 (BGBI. I S. 2075), in denen Leistungen der Eingliederungshilfe über Tag und Nacht erbracht werden.
- 4. Werkstätten für behinderte Menschen im Sinne der §§ 219 bis 227 des Neunten Buches Sozialgesetzbuch,
- 5. Anbieterverantwortete Wohngemeinschaften im Sinne des § 4 des Wohn- und Teilhabegesetzes vom 17. Februar 2011 (GVBl. LSA S. 136).

Von der Einhaltung der Abstandsregelung in § 1 Abs. 1 Satz 2 Nr. 1 kann abgewichen werden bei Besuchen

1. von Schwerstkranken, insbesondere zur Sterbebegleitung, durch ihnen nahestehende Personen und Urkundspersonen,

- 2. zur Durchführung medizinischer oder therapeutischer Versorgungen und
- 3. zur Seelsorge.

(2) Die Beschäftigten der in Absatz 1 Satz 1 Nr. 2 und 3 genannten Einrichtungen haben sich regelmäßig, mindestens zweimal pro Woche, vor dem Dienst in der Einrichtung, in der sie zum Dienst eingeteilt sind, einer Testung in Bezug auf eine Infektion mit dem neuartigen Coronavirus SARS-CoV-2 mittels PoC-Antigen-Test zu unterziehen. Das Ergebnis ist der Einrichtungsleitung vorzulegen und von dieser zu dokumentieren. Ein positives Testergebnis hat die Einrichtungsleitung umgehend dem zuständigen Gesundheitsamt mitzuteilen. Die Einrichtungen organisieren die erforderlichen Testungen.

(3) Im Rahmen einer Gefährdungsabschätzung für die Patienten und Bewohner legt die Einrichtungsleitung die Besuchsregelung fest. Jeder Bewohner einer Einrichtung nach Absatz 1 Satz 1 Nr. 2 und 3 darf von täglich höchstens einer Person Besuch erhalten. Der Zutritt darf nur nach erfolgtem PoC-Antigen-Test mit negativem Testergebnis gewährt werden. Dem PoC-Antigen-Test steht ein negativer PCR-Test gleich, der nicht älter als 48 Stunden ist. Der Test muss die jeweiligen Anforderungen des Paul-Ehrlich-Institutes erfüllen. Das Bundesinstitut für Arzneimittel und Medizinprodukte veröffentlicht auf seiner Internetseite unter www.bfarm.de/antigentests eine Marktübersicht solcher Tests. Die Einrichtungen haben entsprechende PoC-Antigen-Tests vorzuhalten.

(4) Bei der Gestaltung der Besuchsregelungen sind die Belange der Besuchenden angemessen zu berücksichtigen. Die Besuchsregelung soll auf der Internetseite der Einrichtung veröffentlicht werden. Alle Besuchenden haben den, von der Einrichtung zur Verfügung zu stellenden, neuen medizinischen Mund-Nasen-Schutz (z. B. Operationsmaske) zu tragen. Für das Personal gelten die arbeitsschutzrechtlichen Bestimmungen, vergleiche § 1 Abs. 3.

(5) Ein Besuchsverbot für einzelne Bereiche oder die gesamte Einrichtung kann lediglich im Falle einer bestätigten COVID-19-Infektion durch die Leitung der Einrichtung im Benehmen mit dem Gesundheitsamt festgelegt werden. Das Besuchsverbot ist zu befristen und gegenüber der Heimaufsicht anzuzeigen. Abweichend von Satz 1 kann im begründeten Verdachtsfall einer COVID-19-Infektion die Leitung der Einrichtung ein Besuchsverbot von maximal drei Tagen aussprechen.

(6) Abweichend von Absatz 3 Satz 2 und Absatz 5 ist der Zutritt folgender Personen zu den in Absatz 1 genannten Einrichtungen stets zu ermöglichen:

- 1. Seelsorger, die in dieser Funktion die Einrichtung aufsuchen.
- 2. Rechtsanwälte sowie Notare, die in dieser Funktion die Einrichtung aufsuchen.
- 3. rechtliche Betreuer sowie Vormünder, soweit ein persönlicher Kontakt zur Erfüllung der ihnen übertragenen Aufgaben erforderlich ist; Bevollmächtigte werden rechtlichen Betreuern gleichgestellt,
- 4. sonstige Personen, denen aufgrund hoheitlicher Aufgaben oder zur Durchführung von Prüfungen Zugang zu gewähren ist,

5. Personen, die therapeutische oder medizinische Maßnahmen durchführen.

Die Absätze 3 und 4 Satz 3 gelten entsprechend.

#### $$10$

Psychiatrische und geriatrische Tageskliniken, heilpädagogische und interdisziplinäre Frühförderstellen, Vorsorge- und Rehabilitationseinrichtungen, psychosomatische Rehabilitationskliniken, Tages- und Nachtpflege, Beratungsleistungen, Einrichtungen des Maßregelvollzugs und der forensischen Nachsorge

(1) Tageskliniken der psychiatrischen und geriatrischen Fachgebiete, heilpädagogische und interdisziplinäre Frühförderstellen Vorsorge- und Rehabilitationseinrichtungen, psychosomatische Rehabilitationskliniken sowie Einrichtungen, in denen Personen mit Pflegebedarf teilstationär untergebracht und verpflegt werden können (Tages- und Nachtpflege), erbringen ihre Leistungen unter entsprechender Einhaltung der allgemeinen Hygieneregeln nach § 1 Abs. 1. Vorerkrankungen der Patienten, die das Risiko eines schweren Covid-19-Krankheitsverlaufes erhöhen, sind bei Art und Umfang der Leistungserbringung zu berücksichtigen.

(2) Beratungsleistungen sozialer, psychosozialer, fachlicher, rechtlicher, seelsorgerischer oder ehrenamtlicher Art sowie entsprechende Dienstleistungen werden unter Einhaltung der allgemeinen Hygieneregeln nach § 1 Abs. 1 erbracht.

(3) In den Einrichtungen des Maßregelvollzugs können Besuchsregelungen aus therapeutischen Gründen sowie Gründen der Sicherheit und des geordneten Zusammenlebens eingeschränkt werden. Neuaufnahmen sowie Untergebrachte mit erkennbaren Symptomen einer COVID-19-Erkrankung oder Erkältungssymptomen werden nach ärztlichem Ermessen in Quarantäne genommen oder gesondert untergebracht.

# $$11$

### Gemeinschaftseinrichtungen nach § 33 Nrn.1, 2, 3 und 5 des Infektionsschutzgesetzes

(1) Gemeinschaftseinrichtungen im Sinne dieser Verordnung sind sämtliche Kindertageseinrichtungen, Kindertagespflegestellen, öffentliche Schulen und Schulen in freier Trägerschaft sowie Ferienlager. In Gemeinschaftseinrichtungen kann von den Regelungen nach § 1 Abs. 1 Satz 2 Nrn. 1, 3 und Abs. 2 abgewichen werden, soweit der Betrieb der Gemeinschaftseinrichtung oder die pädagogische Zielrichtung des Angebotes oder der Maßnahme dies erfordern. Soweit möglich und zumutbar, sollen vorhandene Flächen im Außenbereich vorrangig genutzt werden. § 1 Abs. 3 bleibt unberührt.

(2) Gemeinschaftseinrichtungen nach § 33 Nrn.1 und 2 des Infektionsschutzgesetzes (Kindertageseinrichtungen, Kindertagespflegestellen) sind geschlossen. Der Anspruch der Personensorgeberechtigten auf die Inanspruchnahme von Betreuungsangeboten wird eingeschränkt.

(3) Für den Zeitraum vom 16. Dezember 2020 bis zum 10. Januar 2021 entfällt die Präsenzpflicht für die Schuljahrgänge 1 bis 6 aller Schulformen und ab dem siebten Schuljahrgang an Förderschulen. Die Jahrgangstufen 7 bis 13 der übrigen allgemeinbildenden Schulen, der berufsbildenden Schulen, der Schulen für Gesundheitsberufe sowie der Pflegeschulen wechseln zwischen dem 16. Dezember 2020 und dem 10. Januar 2021 vollständig in den Distanzunterricht.

(4) Von der Schließungsverfügung nach Absatz 2 sind ausgenommen:

- 1. alle Schülerinnen und Schüler mit speziellem sonderpädagogischem Förderbedarf sowie Kinder mit einem zusätzlichen Anspruch nach § 8 des Kinderförderungsgesetzes vom 5. März 2003 (GVBl. LSA S. 48), zuletzt geändert durch Artikel 1 des Gesetzes vom 16. Januar 2020 (GVBI. LSA S. 2), die aus familiären Gründen auf eine Betreuung angewiesen sind,
- 2. Kinder, die nach einer Entscheidung des Jugendamtes zur Sicherstellung des Kindeswohls eine Kindertageseinrichtung zu besuchen haben,
- 3. Kinder und deren Sorgeberechtigte, die in die Eingewöhnungsphase in einer Kindertageseinrichtung aufgenommen werden, soweit ein Anspruch auf Notbetreuung bestehen würde,
- 4. die zur Wahrnehmung der notwendigen Bildungs- und Betreuungsaufgaben erforderlichen Beschäftigten der jeweiligen Gemeinschaftseinrichtungen und sonstige Beschäftigte zur Wahrnehmung dringend erforderlicher Dienstgeschäfte, sowie
- 5. betreuungsbedürftige Kinder, die das zwölfte Lebensjahr noch nicht vollendet haben oder behindert und auf Hilfe angewiesen sind, wenn ein Erziehungsberechtigter zur Gruppe der im Bereich der kritischen Infrastruktur tätigen, unentbehrlichen Schlüsselpersonen nach Absatz 5 gehört; diese Betreuung soll erfolgen, sofern eine private Betreuung insbesondere durch Familienangehörige oder die Ermöglichung flexibler Arbeitszeiten und Arbeitsgestaltung (z. B. Homeoffice) nicht gewährleistet werden kann.

Die Landkreise und kreisfreien Städte werden ermächtigt. Ausnahmen im Einzelfall oder durch Allgemeinverfügung insbesondere für Härtefälle zu erlassen.

(5) Kritische Infrastruktur im Sinne von Absatz 4 Nr. 5 sind insbesondere die in den §§ 2 bis 8 der BSI-Kritisverordnung vom 22. April 2016 (BGBI. I S. 958), geändert durch Artikel 1 der Verordnung vom 21. Juni 2017 (BGBI. I S. 1903), bestimmten Sektoren Energie, Wasser, Ernährung, Informationstechnik und Telekommunikation, Gesundheit, Finanz- und Versicherungswesen, Transport und Verkehr:

1. die gesamte Infrastruktur zur medizinischen, veterinärmedizinischen, pharmazeutischen und pflegerischen Versorgung einschließlich der zur Aufrechterhaltung dieser Versorgung notwendigen Unternehmen (z. B. Pharmazeutische Industrie, Medizinproduktehersteller, MDK, Krankenkassen) und Unterstützungsbereiche (z. B. Reinigung, Essensversorgung, Labore und Verwaltung), des Justiz-, Maßregel- und Abschiebungshaftvollzugs, der Altenpflege, der ambulanten Pflegedienste,

der Kinder- und Jugendhilfe, der Behindertenhilfe auch soweit sie über die Bestimmung des Sektors Gesundheit in § 6 der BSI-Kritisverordnung hinausgeht;

- 2. Landesverteidigung (Bundeswehr), Parlament, Justiz (einschließlich Rechtsanwälte und Notare), Regierung und Verwaltung, der öffentlichen Sicherheit und Ordnung (Polizei) einschließlich Agentur für Arbeit, Jobcenter, Arbeitgeberverbände und Gewerkschaften, Behörden des Arbeits-, Gesundheits- und Verbraucherschutzes, der Straßenmeistereien und Straßenbetriebe sowie Einrichtungen der nichtpolizeilichen Gefahrenabwehr [(freiwillige) Feuerwehr und Katastrophenschutz, Rettungsdienst], soweit Beschäftigte von ihrem Dienstherrn unabkömmlich gestellt werden;
- 3. notwendige Einrichtungen der öffentlichen Daseinsvorsorge zur Sicherstellung der öffentlichen Infrastrukturen (Medien, Presse, Post- und Telekommunikationsdienste (insbesondere Einrichtung zur Entstörung und Aufrechterhaltung der Netze), Energie (z. B. Strom-, Wärme-, Gas- und Kraftstoffversorgung), Wasser, Finanzen- und Versicherungen (z. B. Bargeldversorgung, Sozialtransfers), ÖPNV, Schienenpersonenverkehr, Abfallentsorgung im Sinne des Kreislaufwirtschaftsgesetzes), der Landwirtschaft sowie der Versorgungseinrichtungen des Handels (Produktion, Groß- und Einzelhandel) jeweils einschließlich Zulieferung und Logistik;
- 4. Personal von Bildungs- und Kinderbetreuungseinrichtungen zur Aufrechterhaltung des Distanz- und Notbetriebs, alleinerziehende Berufstätige, Beratungspersonal der Schwangerschaftskonfliktberatung, des Frauen- und Kinderschutzes sowie sozialer Kriseninterventionseinrichtungen;
- 5. Bestatter und Beschäftigte in den Krematorien.

(6) Für die Notbetreuung ab dem 21. Dezember 2020 ist die Notwendigkeit einer außerordentlichen Betreuung von Kindern der unentbehrlichen Schlüsselpersonen der betreffenden Gemeinschaftseinrichtung gegenüber durch schriftliche Bestätigung des jeweiligen Arbeitgebers oder Dienstvorgesetzten oder bei Selbständigen durch schriftliche Eigenauskunft nachzuweisen. In der Zeit vom 16. bis 20. Dezember 2020 ist weder ein Nachweis noch eine Versicherung der Notwendigkeit der Betreuung erforderlich.

(7) Für die den Schulen angegliederten Wohnheime und Mensen gilt Absatz 3 entsprechend. Die zuständigen Gesundheitsbehörden werden ermächtigt, weitere Einschränkungen festzulegen.

(8) Ferienlager sind geschlossen.

(9) Außer in Bereichen, die ausschließlich dem pädagogischen, administrativen oder technischen Personal der Schule vorbehalten sind und in Büros zur Einzelnutzung innerhalb des Schulgebäudes und auf dem Schulgelände immer dort, wo der Abstand von 1,5 Metern nicht eingehalten werden kann, ist von allen Personen, die sich dort aufhalten, eine Mund-Nasen-Bedeckung zu tragen. § 1 Abs. 2 und 3 bleibt unberührt.

(10) Die Pflicht zum Tragen einer Mund-Nasen-Bedeckung während des Unterrichts gilt nicht für Schülerinnen und Schüler bis einschließlich Jahrgangsstufe 6, solange sie sich im Klassenverband im Unterrichtsraum aufhalten.

Im Schulsport besteht keine Pflicht zum Tragen einer Mund-Nasen-Bedeckung.

(11) Im Freien ist vorrangig der Mindestabstand von 1,5 Metern zu gewährleisten, um den Schülerinnen und Schülern eine Pause vom Tragen einer Mund-Nasen-Bedeckung zu ermöglichen.

#### $§$  12 Abweichende und ergänzende Regelungen

(1) Das Ministerium für Justiz und Gleichstellung wird ermächtigt, zur Gewährleistung der Funktionsfähigkeit der Justiz und zur Durchführung des staatlichen Teils der ersten juristischen Prüfung und der zweiten juristischen Staatsprüfung abweichende Regelungen für seinen Geschäftsbereich zu erlassen.

(2) Das Ministerium für Arbeit, Soziales und Integration wird ermächtigt, zur Gewährleistung der Funktionsfähigkeit des Maßregelvollzugs und der forensischen Nachsorge für seinen Geschäftsbereich abweichende Regelungen zu erlassen.

(3) Das Ministerium für Bildung wird ermächtigt, abweichende Regelungen zur Durchführung des Vorbereitungsdienstes, zur Durchführung oder Verschiebung der Staatsprüfungen im Bereich der Lehrerbildung, zur Durchführung von Klassenarbeiten und Klausuren sowie zur Durchführung oder Verschiebung von Gremienwahlen zu erlassen.

(4) Die zuständigen Fachressorts sind wie folgt ermächtigt, Näheres zur Ausgestaltung des Betriebs nachfolgender Einrichtungen sowie Sonderregelungen für Prüfungen durch Erlass zu bestimmen:

- 1. das Ministerium für Wirtschaft, Wissenschaft und Digitalisierung für die Hochschulen; dies umfasst auch Regelungen zu weiteren notwendigen Einrichtungen, wie Bibliotheken und Archive, sowie zur Nutzung von Räumlichkeiten für staatliche Prüfungen der zuständigen Prüfungsämter oder der zuständigen Ministerien.
- 2. das Ministerium für Arbeit, Soziales und Integration für die Bildungseinrichtungen zur Ausbildung in den Gesundheits- und Pflegeberufen,
- 3. das Ministerium für Umwelt, Landwirtschaft und Energie für die Einrichtungen der Berufsbildung in der Landwirtschaft und Hauswirtschaft,
- 4. das Ministerium für Wirtschaft, Wissenschaft und Digitalisierung im Einvernehmen mit dem Ministerium für Arbeit, Soziales und Integration für die Bildungseinrichtungen zur Berufsbildung im Bereich der Handwerkskammern und der Industrie- und Handelskammern,
- 5. das Ministerium für Bildung für die nach dem Gesetz zur Förderung der Erwachsenenbildung anerkannten Einrichtungen und ihre Träger sowie landesweiten Zusammenschlüsse der Erwachsenenbildung und
- 6. das Ministerium für Arbeit, Soziales und Integration für alle weiteren Einrichtungen und Maßnahmen der beruflichen Aus- und Weiterbildung,

7. das Ministerium für Inneres und Sport für die Fachhochschule Polizei einschließlich Regelungen zur Sicherstellung des Vorbereitungsdienstes sowie der Prüfungen an der Fachhochschule Polizei.

## $$13$ Verordnungsermächtigung

(1) Die Landkreise und kreisfreien Städte werden ermächtigt, auf der Grundlage von § 32 Satz 2 des Infektionsschutzgesetzes in Verbindung mit § 28 Abs. 1 und § 28a Abs. 3 des Infektionsschutzgesetzes für ihren Bezirk oder für Teile des Bezirkes durch Rechtsverordnung weitergehende Einschränkungen zur Eindämmung der Pandemie zu erlassen, soweit innerhalb eines Zeitraums von sieben Tagen die Rate der Neuinfektionen mit dem neuartigen Coronavirus SARS-CoV-2 kumulativ den Wert von 35 je 100 000 Einwohner erreicht.

(2) Die Landkreise und kreisfreien Städte werden auf der Grundlage der Regelungen des Absatzes 1 ermächtigt, durch Rechtsverordnung lokale Maßnahmen, auch weitgehende Ausgangsbeschränkungen, zu erlassen, soweit innerhalb eines Zeitraums von sieben Tagen die Rate der Neuinfektionen mit dem Coronavirus SARS-CoV-2 kumulativ den Wert von 200 je 100 000 Einwohner überscheitet und diese Inzidenz mindestens über einen Zeitraum von fünf Tagen andauert.

(3) Die Landkreise und kreisfreien Städte werden auf der Grundlage der Regelungen des Absatzes 1 ermächtigt zur Vermeidung von Ansammlungen von Menschen auch am 31. Dezember 2020 und 1. Januar 2021 das Abbrennen von Pyrotechnik auf bestimmten öffentlichen oder öffentlich zugänglichen Plätzen durch Rechtsverordnung zu, untersagen.

(4) Die Landkreise und kreisfreien Städte erlassen die Eindämmungsverordnungen nach den für Satzungen geltenden Vorschriften.

## $$14$ Ordnungswidrigkeiten

(1) Ordnungswidrig gemäß § 73 Abs. 1a Nr. 24 und Abs. 2 in Verbindung mit § 28 Abs. 1 Satz 1, § 28a Abs. 1 und § 32 Satz 1 des Infektionsschutzgesetzes handelt, wer vorsätzlich oder fahrlässig

- 1. entgegen § 2 Abs. I sich mit anderen als den dort genannten Personen oder mit mehr als der zulässigen Personenanzahl im öffentlichen Raum aufhält,
- 2. entgegen § 2 Abs. 2 Satz 1 eine unzulässige Veranstaltung durchführt,
- 3. entgegen § 2 Abs. 10 an einer Versammlung teilnimmt,
- 4. entgegen § 2 Abs. 10 zur Durchführung einer Versammlung aufruft oder diese als Veranstalter oder Leiter durchführt,
- 5. entgegen § 4 Abs. 1, 3 und 4 einen der dort genannten Gewerbebetriebe, eine dort genannte Einrichtung oder ein dort genanntes Angebot für den Publikumsverkehr öffnet, soweit die Öffnung untersagt ist,
- 6. entgegen § 4 Abs. 2 ein öffentlich veranstaltetes Feuerwerk durchführt.
- 7. entgegen § 4 Abs. 5 nicht sicherstellt, dass die allgemeinen Hygieneregeln oder Zugangsbeschränkungen eingehalten werden,
- 8. entgegen § 5 Abs. 1 Satz 1 eine Person oder mehrere Personen beherbergt, deren Beherbergung unzulässig ist,
- 9. entgegen § 5 Abs. 2 Satz 1 nicht sicherstellt, dass die allgemeinen Hygieneregeln eingehalten oder eine ordnungsgemäße Reinigung durchgeführt und dokumentiert wird,
- 10. entgegen § 5 Abs. 3 Reisebusreisen veranstaltet,
- 11. entgegen § 5 Abs. 4 Satz 1 als Betreiber die Einhaltung der allgemeinen Hygieneregelungen nicht sicherstellt oder nach § 5 Abs. 4 Satz 2 nicht sicherstellt, dass Reisende bei Unterschreitung des Mindestabstands eine Mund-Nasen-Bedeckung tragen,
- 12. entgegen § 6 Abs. I Alkohol in der Öffentlichkeit ausschenkt oder Alkohol in nicht verschlossenen Behältnissen abgibt,
- 13. entgegen § 6 Abs. 1 Alkohol in der Öffentlichkeit konsumiert.
- 14. entgegen § 6 Abs. 2 eine Gaststätte für den Publikumsverkehr öffnet.
- 15. entgegen § 6 Abs. 3 Satz 2 nicht die Abstandsbestimmungen oder Verzehrbeschränkungen sicherstellt,
- 16. entgegen § 6 Abs. 7 Satz 1 nicht sicherstellt, dass die allgemeinen Hygieneregeln, die besonderen Abstandsbestimmungen für Plätze an Tischen, der zulässige Personenkreis an einem Tisch oder die Pflicht zur Gästeinformation eingehalten werden,
- 17. entgegen § 7 Abs. 1 und 3 bis 5 einen der dort genannten unzulässigen Gewerbebetriebe für den Publikumsverkehr öffnet oder nicht sicherstellt, dass die allgemeinen Hygieneregeln oder Zugangsbeschränkungen eingehalten werden,
- 18. entgegen § 8 Abs. 1 Sportbetrieb auf Sportstätten zulässt, ohne dass eine Ausnahme vorliegt,
- 19. entgegen § 8 Abs. 2 nicht sicherstellt, dass der Mindestabstand, die Hygieneanforderungen, die Begrenzung der Zahl an Sporttreibenden bei nichtkontaktfreien Sportarten eingehalten werden oder Zuschauer zulässt.

Ordnungswidrig gemäß § 73 Abs. 1a Nr. 24 und Abs. 2 in Verbindung mit § 28 Abs. 1 Satz 1 und § 32 Satz 1 des Infektionsschutzgesetzes handelt ferner, wer vorsätzlich oder fahrlässig im Zeitraum der Gültigkeit einer Verordnung, in der die zuständige Behörde festgestellt hat, dass im Landkreis oder der kreisfreien Stadt innerhalb eines Zeitraums von sieben Tagen die Rate der Neuinfektionen mit dem neuartigen Coronavirus SARS-CoV-2 kumulativ den Wert von 35 je 100 000 Einwohner erreicht, entgegen § 3 Abs. 2 in den benannten Verkehrsmitteln, entgegen § 5 Abs. 4 Satz 2 als Reisender bei Unterschreitung des Mindestabstands, entgegen § 6 Abs. 7 Satz 2 bei Angeboten in Buffetform als Gast bei der Entnahme von Speisen und Getränken oder beim Aufenthalt in der Warteschlage oder entgegen § 7 Abs. 2, 4 und 5 als Besucher der dort bezeichneten Einrichtungen in geschlossenen Räumen keine Mund-Nasen-Bedeckung trägt, ohne dass eine Ausnahme nach § 1 Abs. 2 Satz 2 vorliegt.

(2) Vorschriften über Regelsätze für Geldbußen wegen einer Ordnungswidrigkeit nach Absatz 1 werden als Anlage veröffentlicht.

### $§$  15 Vollzug

Für den Vollzug dieser Verordnung sind neben den zuständigen Gesundheitsbehörden die Sicherheitsbehörden nach § 89 Abs. 2 des Gesetzes über die öffentliche Sicherheit und Ordnung des Landes Sachsen-Anhalt zuständig, wenn die Gesundheitsbehörden nicht rechtzeitig erreicht oder tätig werden können. Die Sicherheitsbehörden nach § 89 Abs. 2 des Gesetzes über die öffentliche Sicherheit und Ordnung des Landes Sachsen-Anhalt haben in diesen Fällen die zuständigen Gesundheitsbehörden unverzüglich über getroffene Maßnahmen zu unterrichten.

§ 16<br>Sprachliche Gleichstellung

Personen- und Funktionsbezeichnungen in dieser Ver-

Magdeburg, den  $\sqrt{\begin{bmatrix} 1 \end{bmatrix}}$  Dezember 2020.

Die Landesregierung

ordnung gelten jeweils in männlicher und weiblicher Form.

# $$17$ Inkrafttreten, Außerkrafttreten

(1) Diese Verordnung tritt vorbehaltlich der Absätze 3 und 4 am 16. Dezember 2020 in Kraft. Gleichzeitig tritt die Achte SARS-CoV-2-Eindämmungsverordnung vom 15. September 2020 (GVBl. LSA S. 432), zuletzt geändert durch Verordnung vom 11. Dezember 2020 (GVBI. LSA S. 678), außer Kraft.

(2) Diese Verordnung tritt vorbehaltlich der Absätze 3 und 4 mit Ablauf des 10. Januar 2021 außer Kraft.

(3) § 2 Abs. 9 tritt am 24. Dezember 2020 in Kraft und mit Ablauf des 26. Dezember 2020 außer Kraft.

(4) § 2 Abs. 10 tritt am 31. Dezember 2020 in Kraft und mit Ablauf des 1. Januar 2021 außer Kraft.

Sachsen-Anhalt

(Peta Si-Sema

## Bußgeldkatalog für Ordnungswidrigkeiten nach dem Infektionsschutzgesetz im Zusammenhang mit der Neunten SARS-CoV-2-Eindämmungsverordnung im Land Sachsen-Anhalt

Verstöße nach § 14 Abs. 1 der Neunten SARS-CoV-2-Eindämmungsverordnung, die gemäß § 73 Abs. 1a Nr. 24 des Infektionsschutzgesetzes als Ordnungswidrigkeiten zu ahnden sind, sind mit Bußgeld bis zu 25 000 Euro zu belegen. Bei Ordnungswidrigkeiten nach der Neunten SARS-CoV-2-Eindämmungsverordnung, die im Rahmen dieses Bußgeldkatalogs aufgeführt sind, ist eine Geldbuße nach den darin bestimmten Beträgen festzusetzen. Die im Bußgeldkatalog bestimmten Beträge sind Regelsätze. Sie gehen von gewöhnlichen Tatumständen sowie von fahrlässiger und erstmaliger Begehungsweise aus. Wird der Tatbestand der Ordnungswidrigkeit vorsätzlich oder wiederholt verwirklicht, so ist der genannte Regelsatz zu verdoppeln. Die Regel- und Rahmensätze können nach den Grundsätzen des § 17 Abs. 3 und Abs. 4 Satz 1 des Gesetzes über Ordnungswidrigkeiten je nach den Umständen des Einzelfalls im Rahmen der jeweiligen gesetzlichen Grenzen erhöht oder ermäßigt werden.

Eine Ermäßigung kann insbesondere in Betracht kommen, wenn

- 1. nur leichte Fahrlässigkeit vorliegt,
- 2. die Gefahr einer potentiellen Infizierung anderer Personen nach den Umständen des Einzelfalls gering ist,
- 3. der Vorwurf, der den Betroffenen trifft, aus besonderen Gründen des Einzelfalls geringer als für durchschnittliches vorwerfbares Handeln erscheint,
- 4. der Täter Einsicht zeigt, sodass Wiederholungen nicht zu befürchten sind oder
- 5. die vorgeschriebene Geldbuße zu einer unzumutbaren wirtschaftlichen Belastung führt, z. B. bei außergewöhnlich schlechten wirtschaftlichen Verhältnissen des Betroffenen.

Verletzt dieselbe Handlung (aktives Tun oder Unterlassen) mehrere Tatbestände oder einen Tatbestand mehrmals (sogenannte Tateinheit, § 19 des Gesetzes über Ordnungswidrigkeiten), so ist nur ein Bußgeld festzusetzen. Sind mehrere Tatbestände verletzt, kann der höchste Regelrahmen angemessen erhöht werden, wobei die Summe der Regelsätze der verwirklichten Tatbestände nicht erreicht werden darf.

Werden durch mehrere rechtlich selbstständige Handlungen (aktives Tun oder Unterlassen) mehrere Tatbestände oder ein Tatbestand mehrmals verletzt (sogenannte Tatmehrheit, § 20 des Gesetzes über Ordnungswidrigkeiten), sind die Regelsätze jeweils zu addieren.

Die Möglichkeit, neben dem Bußgeld gegen eine Individualperson nach den §§ 30 und 130 des Gesetzes über Ordnungswidrigkeiten zusätzlich auch ein Unternehmen (juristische Person oder Personenvereinigung) mit einem Bußgeld zu belegen, wenn die juristische Person oder die Personenvereinigung durch den Verstoß gegen die Neunte SARS-CoV-2-Eindämmungsverordnung bereichert worden ist oder werden sollte, bleibt unberührt. Die Geldbuße soll in diesen Fällen den wirtschaftlichen Vorteil, den der Täter aus der Ordnungswidrigkeit gezogen hat, übersteigen.

Die in § 14 Abs. 1 Satz 2 der Neunten SARS-CoV-2-Eindämmungsverordnung genannten Tatbestände sind als geringfügige Ordnungswidrigkeiten nach §§ 56 bis 58 des Gesetzes über Ordnungswidrigkeiten zu bewerten, soweit im Landkreis oder der kreisfreien Stadt innerhalb eines Zeitraums von sieben Tagen die Rate der Neuinfektionen mit dem neuartigen Coronavirus SARS-CoV-2 kumulativ den Wert von 50 je 100 000 Einwohner nicht übersteigt. In diesen Fällen soll die Verwaltungsbehörde den Betroffenen verwarnen und ein Verwarnungsgeld von 50 Euro erheben. Die Verwaltungsbehörde kann eine Verwarnung ohne Verwarnungsgeld erteilen, insbesondere wenn nach Satz 1 Umstände vorliegen, die eine Ermäßigung rechtfertigen.

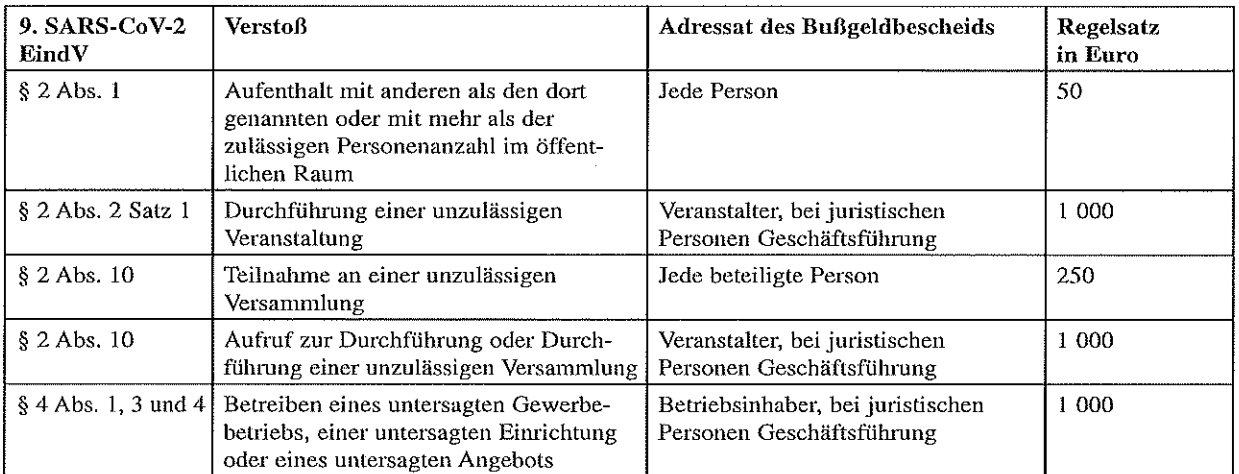

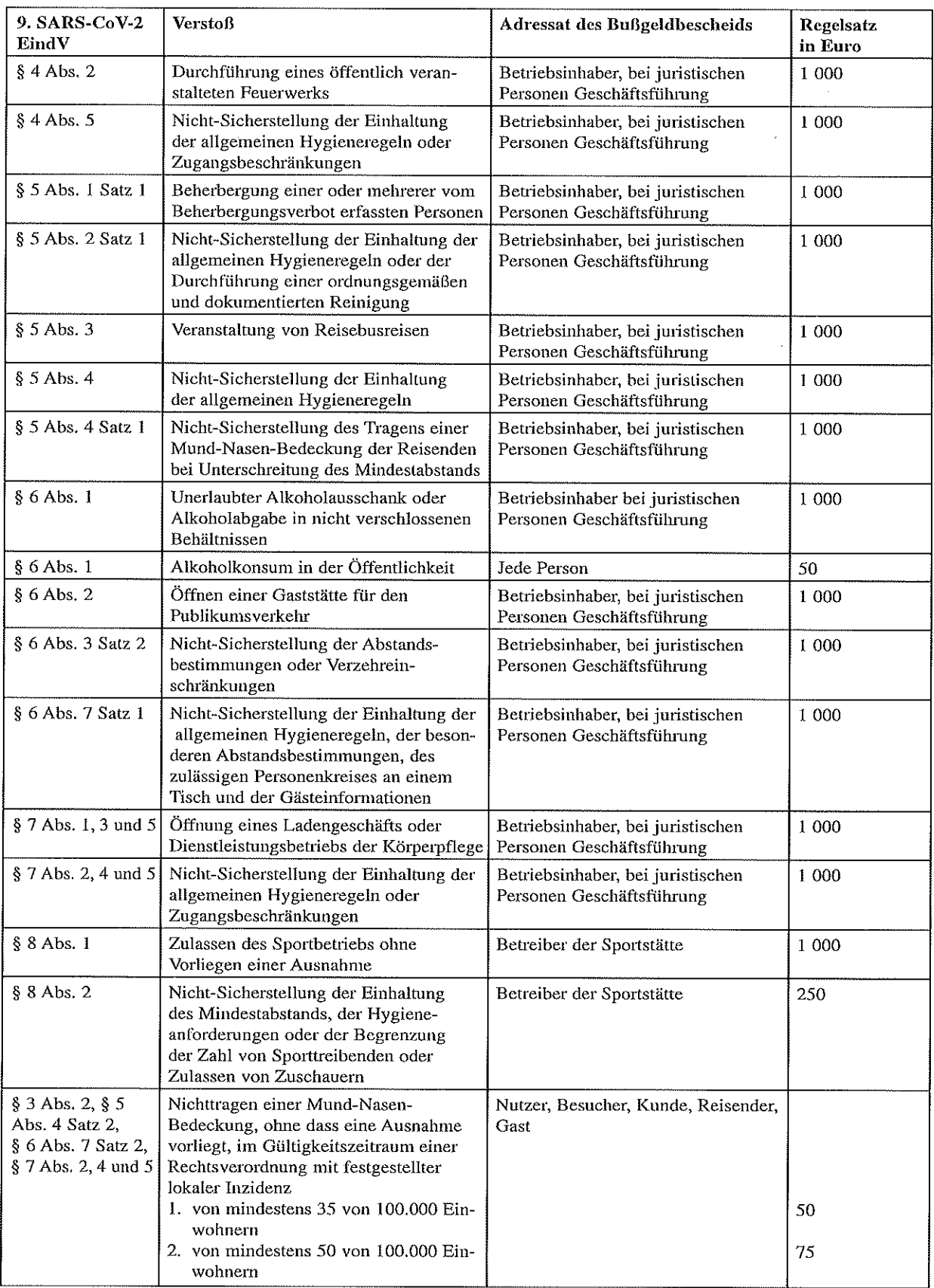

Hinweise:

Tinwerse.<br>Gemäß § 1 Abs. 1 der Verordnung über sachliche Zuständigkeiten für die Verfolgung und Ahndung von Ordnungswidrigkeiten<br>in Verbindung mit § 4 Abs. 1 und § 19 Abs. 2 Satz 3 des Gesundheitsdienstgesetzes sind zustän